Standardisierte kompetenzorientierte schriftliche Reife- und Diplomprüfung

**BHS** 

9. Mai 2018

# Angewandte Mathematik

HTL 2

Korrekturheft

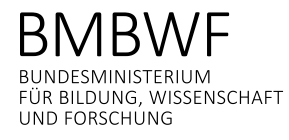

# Korrektur- und Beurteilungsanleitung

(Detaillierte Informationen dazu finden Sie im entsprechenden Erlass zur Beurteilung, der auf der Website https://ablauf.srdp.at/ abrufbar ist.)

#### Kompetenzbereiche

- *Kompetenzbereich A (KA)* umfasst die unabhängig<sup>1</sup> erreichbaren Punkte der Komplexitätsstufen 1 und 2 aus dem Kompetenzstufenraster.
	- Kompetenzbereich B (KB) umfasst die abhängig erreichbaren Punkte und die Punkte der Komplexitätsstufen 3 und 4 aus dem Kompetenzstufenraster.

Die Summe der unabhängig erreichbaren Punkte aus den Komplexitätsstufen 1 und 2 (KA) stellt die "wesentlichen Bereiche" eines Klausurheftes dar.

#### **Beurteilung**

Als Hilfsmittel für die Beurteilung wird ein auf ein Punktesystem basierender Beurteilungsschlüssel angegeben. Je nach gewichteter Schwierigkeit der vergebenen Punkte in den "wesentlichen Bereichen" wird festgelegt, ab wann die "wesentlichen Bereiche überwiegend" (Genügend) erfüllt sind, d.h., gemäß einem Punkteschema müssen Punkte aus dem Kompetenzbereich A unter Einbeziehung von Punkten aus dem Kompetenzbereich B in ausreichender Anzahl abhängig von der Zusammenstellung der Klausurhefte gelöst werden. Darauf aufbauend wird die für die übrigen Notenstufen zu erreichende Punktezahl festgelegt.

Nach der Punkteermittlung soll die Arbeit der Kandidatin/des Kandidaten nochmals ganzheitlich qualitativ betrachtet werden. Unter Zuhilfenahme des Punkteschemas und der ganzheitlichen Betrachtung ist von der Prüferin/ vom Prüfer ein verbal begründeter Beurteilungsvorschlag zu erstellen, wobei die Ergebnisse der Kompetenzbereiche A und B in der Argumentation zu verwenden sind.

#### Beurteilungsschlüssel für die vorliegende Klausur:

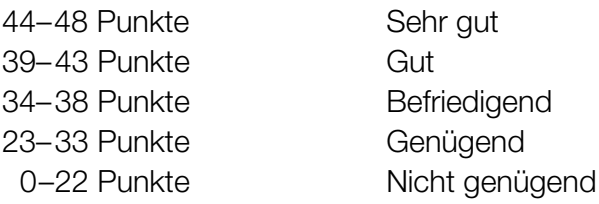

 $^1$  Unabhängige Punkte sind solche, für die keine mathematische Vorleistung erbracht werden muss. Als mathematische Vorleistung gilt z.B. das Aufstellen einer Gleichung (unabhängiger Punkt) mit anschließender Berechnung (abhängiger Punkt).

# Handreichung zur Korrektur

- 1. In der Lösungserwartung ist nur ein möglicher Lösungsweg angegeben. Andere richtige Lösungswege sind als gleichwertig anzusehen.
- 2. Der Lösungsschlüssel ist unter Beachtung folgender Vorgangsweisen verbindlich anzuwenden:
	- a. Punkte sind nur zu vergeben, wenn die abgefragte Handlungskompetenz in der Bearbeitung vollständig erfüllt ist.
	- b. Berechnungen ohne nachvollziehbaren Rechenansatz bzw. ohne nachvollziehbare Dokumentation des Technologieeinsatzes (verwendete Ausgangsparameter und die verwendete Technologiefunktion müssen angegeben sein) sind mit null Punkten zu bewerten.
	- c. Werden zu einer Teilaufgabe mehrere Lösungen bzw. Lösungswege von der Kandidatin/ vom Kandidaten angeboten und nicht alle diese Lösungen bzw. Lösungswege sind korrekt, so ist diese Teilaufgabe mit null Punkten zu bewerten.
	- d. Bei abhängiger Punktevergabe gilt das Prinzip des Folgefehlers. Das heißt zum Beispiel: Wird von der Kandidatin/ vom Kandidaten zu einem Kontext ein falsches Modell aufgestellt, mit diesem Modell aber eine richtige Berechnung durchgeführt, so ist der Berechnungspunkt zu vergeben, wenn das falsch aufgestellte Modell die Berechnung nicht vereinfacht.
	- e. Werden von der Kandidatin/ vom Kandidaten kombinierte Handlungsanweisungen in einem Lösungsschritt erbracht, so sind alle Punkte zu vergeben, auch wenn der Lösungsschlüssel Einzelschritte vorgibt.
	- f. Abschreibfehler, die aufgrund der Dokumentation der Kandidatin/des Kandidaten als solche identifizierbar sind, sind ohne Punkteabzug zu bewerten, wenn sie zu keiner Vereinfachung der Aufgabenstellung führen.
	- g. Rundungsfehler können vernachlässigt werden, wenn die Rundung nicht explizit eingefordert ist.
	- h. Jedes Diagramm bzw. jede Skizze, die Lösung einer Handlungsanweisung ist, muss eine qualitative Achsenbeschriftung enthalten, andernfalls ist dies mit null Punkten zu bewerten.
	- i. Die Angabe von Einheiten kann bei der Punktevergabe vernachlässigt werden, sofern sie im Lösungsschlüssel nicht explizit eingefordert wird.

### Fallschirmsprung

#### Möglicher Lösungsweg

a)  $s'(t) = v(t) = g \cdot t$ *v*(1,5) = 9,81 ⋅ 1,5 = 14,715

> Gemäß dem Fallgesetz beträgt die Geschwindigkeit 1,5 Sekunden nach dem Absprung rund 14,72 m/s.

b) Näherungsweises Ermitteln des Flächeninhalts durch Dreiecke und Vierecke:

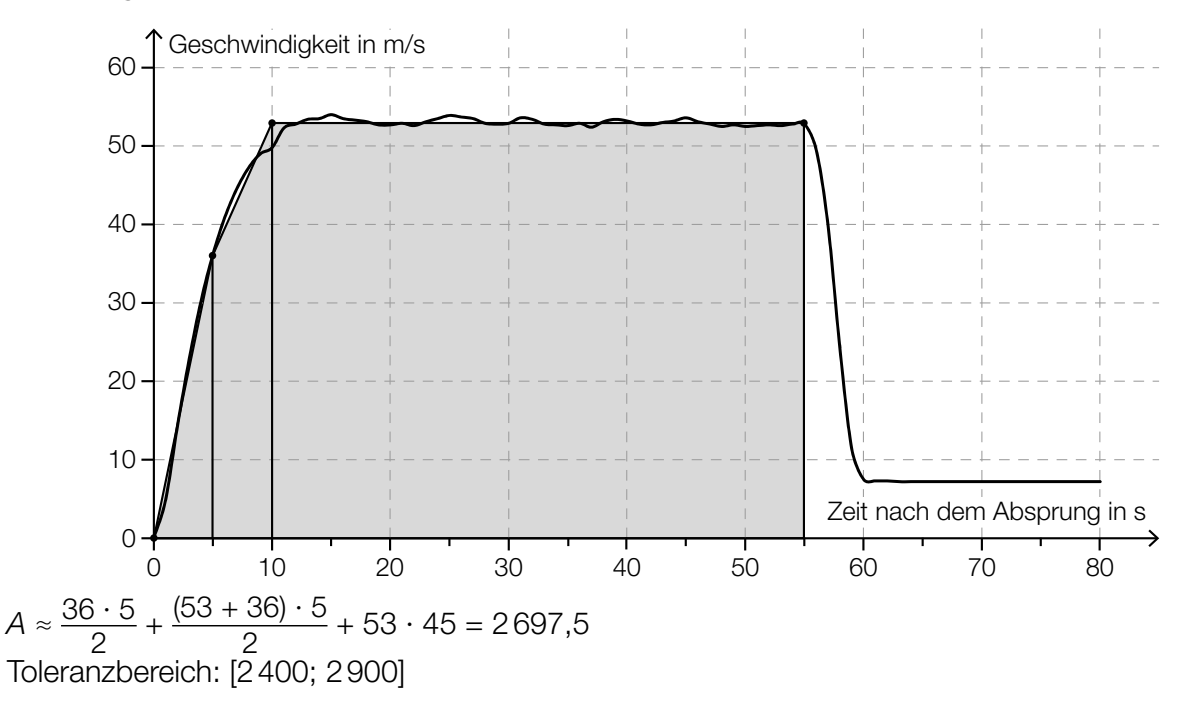

Der Flächeninhalt entspricht der Fallstrecke in den ersten 55 Sekunden in Metern.

c) 
$$
h(t) = 1300 - \frac{100}{14} \cdot t
$$
  
\n*t* ... Zeit in s  
\n $h(t)$  ... Meereshöhe des Fallschirmspringers zur Zeit *t* in m

$$
350 = 1300 - \frac{100}{14} \cdot t \implies t = 133
$$
  

$$
133 + 60 = 193
$$

Der Fallschirmsprung dauert vom Absprung bis zur Landung insgesamt 193 Sekunden.

- a)  $1 \times B$ : für die richtige Berechnung der Geschwindigkeit mithilfe des Fallgesetzes (KA)
- b) 1 × B: für das richtige Abschätzen des Flächeninhalts im Toleranzbereich [2400; 2900] (KA)
	- 1 × C: für die richtige Interpretation im gegebenen Sachzusammenhang unter Angabe der Einheit (KB)
- c)  $1 \times A$ : für das richtige Erstellen der Funktionsgleichung (KA)
	- 1 × B: für die richtige Berechnung der insgesamten Dauer des Fallschirmsprungs (KB)

### Altenpflege

#### Möglicher Lösungsweg

a)  $x$  ... Grundgehalt in  $\epsilon$ *y* ... Abgeltung für eine Überstunde in €

*x* + 14 ∙ *y* = 2617 *x* + 46 ∙ *y* = 3433

Berechnung mittels Technologieeinsatz: *x* = 2260, *y* = 25,50

Das Grundgehalt beträgt € 2.260, die Abgeltung für eine Überstunde € 25,50.

b) Länge der Diagonalen des Bettes *d*:  $d = \sqrt{1, 1^2 + 2, 4^2} = 2,640...$ 

Die Länge der Diagonalen beträgt rund 2,64 m. Da die Diagonale kürzer als die Liftbreite ist, kann das Bett im Lift um 180° gedreht werden.

c) Die absolute Änderung der Anzahl der Hausbesuche pro Jahr unterscheidet sich, da verschiedene Grundwerte für die Berechnung der prozentuellen Anstiege herangezogen werden.

Die Anzahl der Hausbesuche pro Jahr ist im Zeitintervall von 1994 bis 2004 durchschnittlich um rund 86246 pro Jahr gestiegen.

d)

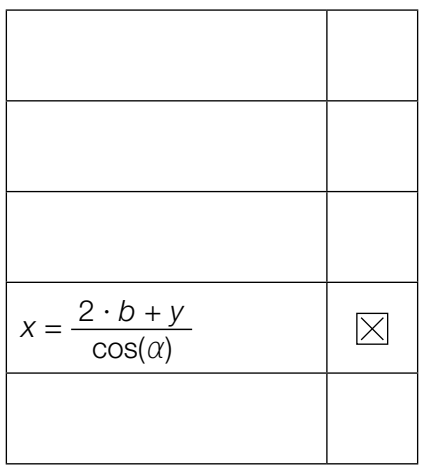

- a)  $1 \times B$ : für das richtige Ermitteln des Grundgehalts und der Abgeltung für eine Überstunde (KA)
- b)  $1 \times D$ : für den richtigen Nachweis (KA)
- c) 1 × D: für die richtige Erklärung (Ein Nachweis, dass die absoluten Änderungen nicht gleich sind, ist für die Punktevergabe nicht ausreichend.) (KA)
	- 1 × C: für die richtige Interpretation des Ergebnisses der Berechnung im gegebenen Sachzusammenhang (KB)
- d)  $1 \times A$ : für das richtige Ankreuzen (KA)

### Die Genussformel

#### Möglicher Lösungsweg

a) 
$$
G(n) = 1
$$
:  
 $e^{-\frac{(n-3)^2}{0.2746}} = 1 \Rightarrow n = 3$ 

b) Für die jeweiligen Differenzenquotienten gilt:

 $\frac{136 - 104}{3,0 - 2,0}$  = 32 bzw.  $\frac{159 - 136}{3,8 - 3,0}$  = 28,75 bzw.  $\frac{159 - 104}{3,8 - 2,0}$  = 30,55...

Es liegt kein linearer Zusammenhang vor, weil die Differenzenquotienten nicht gleich sind.

*Für die Punktevergabe ist es nicht erforderlich, alle 3 angegebenen Differenzenquotienten zu ermitteln.*

c)  $84 = 100 - 192 \cdot e^{-\frac{25 \cdot t}{81}}$ 

Berechnung mittels Technologieeinsatz:  $t = 8.0...$ 

Nach etwa 8 Minuten hat das Ei eine Innentemperatur von 84 °C.

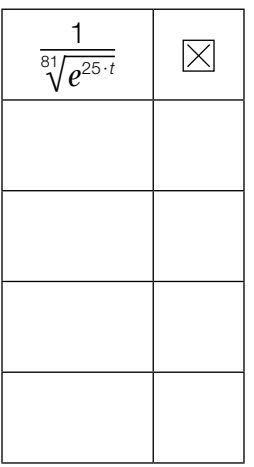

- a)  $1 \times A$ : für das richtige Ermitteln der Anzahl an unterschiedlichen Geschmacksrichtungen für maximalen Genuss (KA)
- b)  $1 \times D$ : für den richtigen Nachweis mithilfe des Differenzenquotienten (KB)
- c)  $1 \times B$ : für die richtige Berechnung der Kochzeit (KA)
	- $1 \times$  C: für das richtige Ankreuzen (KA)

### Pizzalieferdienst

#### Möglicher Lösungsweg

a) Der Median liegt in der Klasse 2.

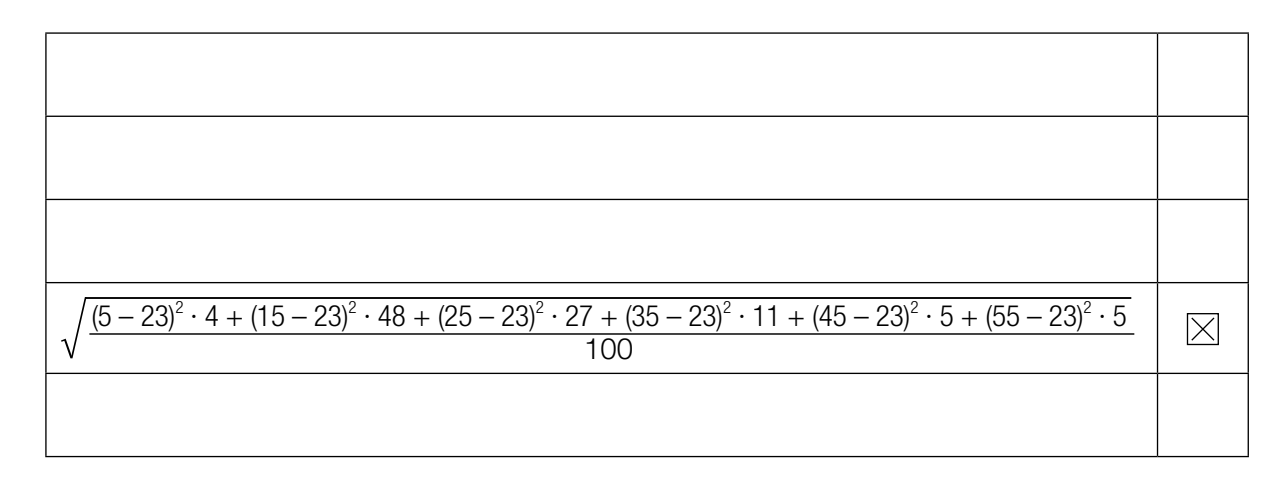

b) Es gilt, dass mindestens 25 % der Werte kleiner oder gleich  $q_1 = 41$  °C sind. Daher können nicht mindestens 80 % der gelieferten Pizzen eine Temperatur von über 45 °C haben.

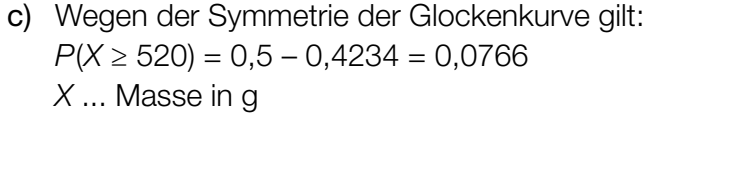

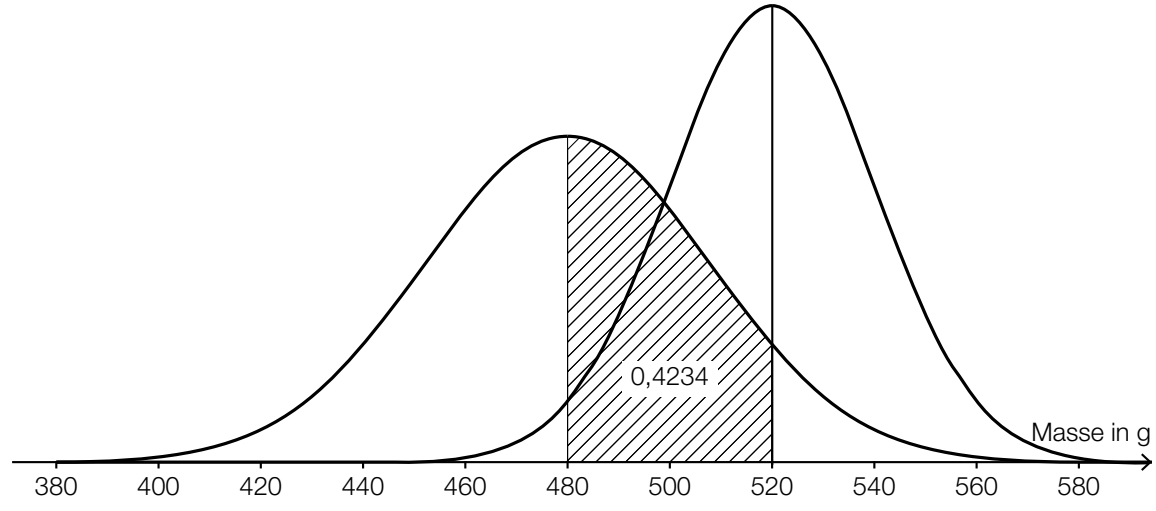

- a) 1 × C1: für die richtige Angabe derjenigen Klasse, in der der Median liegt (KA)
	- $1 \times$  C2: für das richtige Ankreuzen (KA)
- b)  $1 \times D$ : für die richtige Argumentation (KB)
- c)  $1 \times B$ : für das richtige Ermitteln der Wahrscheinlichkeit (KA)
	- 1 × A: für das richtige Skizzieren des Graphen der Dichtefunktion (Maximumstelle bei 520 g, Glockenkurve höher und schmäler als in der gegebenen Darstellung) (KA)

### Wahlmöglichkeiten beim Fliegen

#### Möglicher Lösungsweg

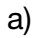

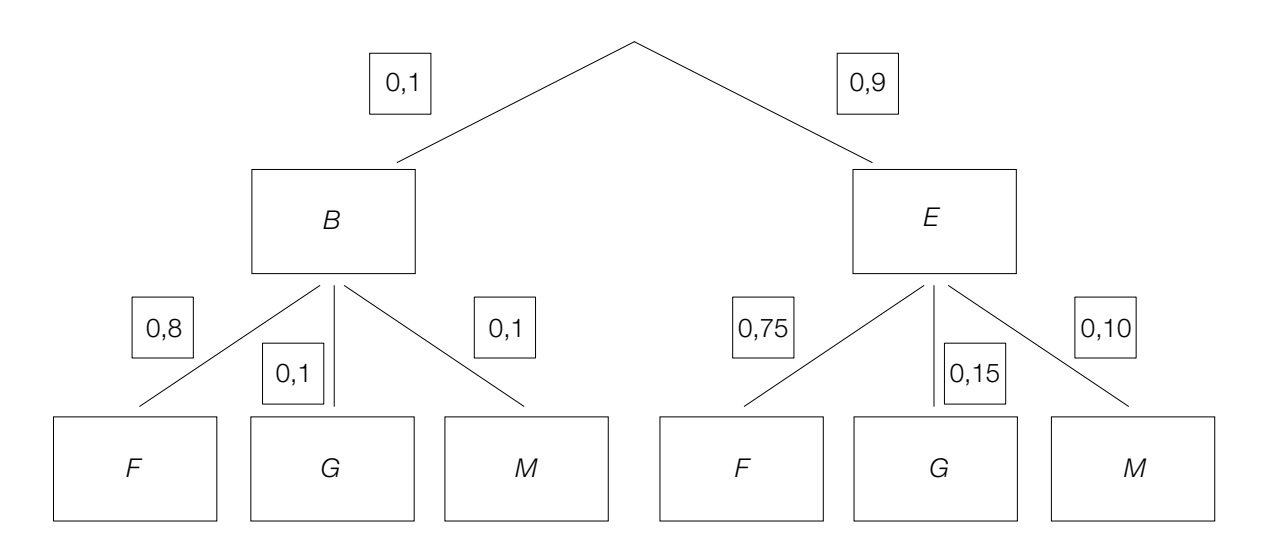

 $P$ ("Fensterplatz") =  $0,1 \cdot 0,8 + 0,9 \cdot 0,75 = 0,755$ 

b)

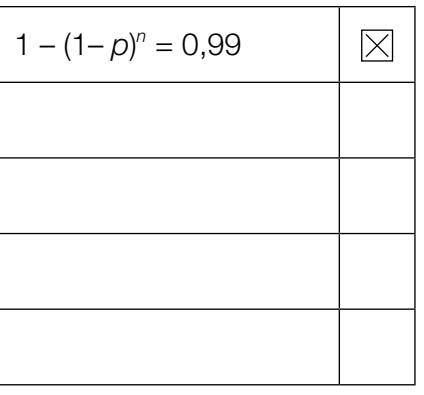

- a)  $1 \times A$ : für das richtige Vervollständigen des Baumdiagramms (KA)
	- 1 × B: für die richtige Berechnung der Wahrscheinlichkeit (KB)
- b)  $1 \times C$ : für das richtige Ankreuzen (KB)

## Flussläufe und Pegelstände

### Möglicher Lösungsweg

a) Berechnung des Hochpunkts *H* von *p* im gegebenen Intervall mittels Technologieeinsatz:  $p'(t) = 0 \Rightarrow H = (110, 52... | 9, 41...)$ Abweichung: 9,41... − 2,5 = 6,91... Die Abweichung betrug rund 6,9 m.

Zur Zeit  $t_1$  ist der Pegelstand am stärksten gestiegen.

b) Mit dem Ausdruck wird das Volumen des dabei anfallenden Aushubs in  $m^3$  berechnet.

$$
h(x) = a \cdot x^{2} + b
$$
  
\n
$$
h(0) = -3
$$
  
\n
$$
h(17,5) = 0
$$
  
\n*oder:*  
\n
$$
-3 = a \cdot 0^{2} + b
$$
  
\n
$$
0 = a \cdot 17,5^{2} + b
$$

Berechnung mittels Technologieeinsatz:  $h(x) = \frac{12}{1225} \cdot x^2 - 3$ 

- a)  $1 \times B$ : für die richtige Berechnung der Abweichung des höchsten Pegelstands vom "üblichen" Pegelstand (KA)
	- 1 × C: für die richtige Interpretation im gegebenen Sachzusammenhang (KA)
- b) 1 × C: für die richtige Interpretation im gegebenen Sachzusammenhang unter Angabe der Einheit (KA)
	- $1 \times A$ : für das richtige Erstellen der Funktionsgleichung (KA)

# Aufgabe 7 (Teil B)

## *Wings for Life World Run*

#### Möglicher Lösungsweg

\n- a) 
$$
s(0,5) = 0
$$
  
\n $s(1,5) = 15$   
\n $s(t) = 15 \cdot (t - 0.5)$  für 0.5 < t ≤ 1.5
\n- $\int_0^T v(t) \, dt = 16 \cdot T - 9$   
\n Berechnung mittels Technologieinsatz: T = 1.97…
\n

Der Läufer wird nach etwa 2 Stunden eingeholt.

b) Die Seitenlänge *h* des Rechtecks stellt die mittlere Herzfrequenz im Zeitintervall [0;  $t_1$ ] dar.

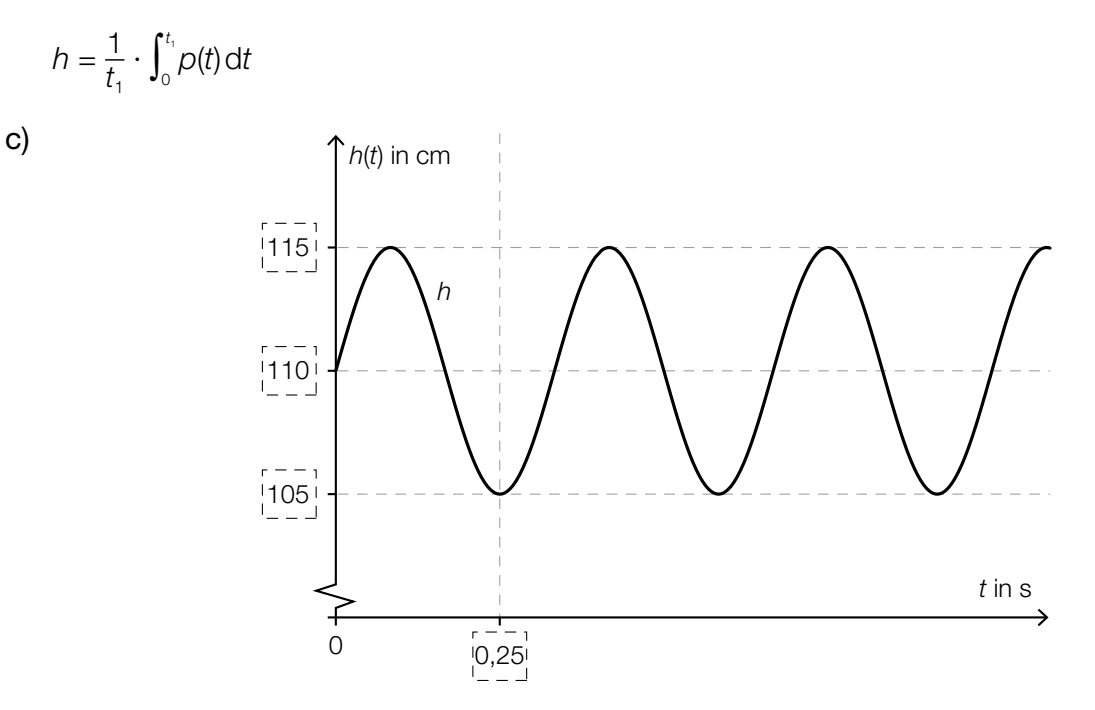

- a)  $1 \times A$ : für das richtige Ergänzen der Weg-Zeit-Funktion im Zeitintervall  $[0,5; 1,5]$  (KB) 1 × B: für die richtige Berechnung des Zeitpunkts, zu dem der Läufer eingeholt wird (KB)
- b) 1 × C: für die richtige Interpretation im gegebenen Sachzusammenhang (KA) 1 × A: für das richtige Erstellen der Formel (KB)
- c)  $1 \times C$ : für das richtige Eintragen der fehlenden Zahlen (KA)

# Aufgabe 8 (Teil B)

### Sternbild *Großer Wagen*

#### Möglicher Lösungsweg

a)  $z_s = \overline{OS} \cdot \sin(\delta)$ 

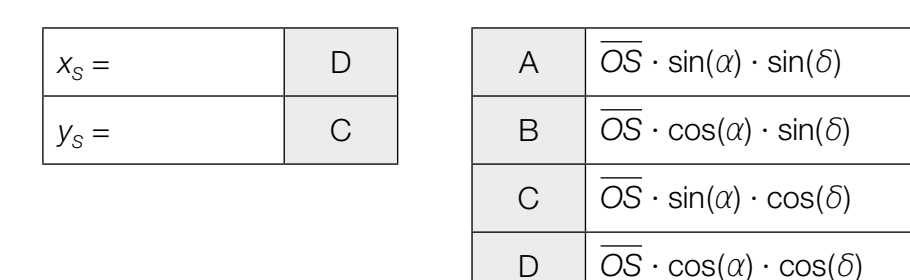

**b)** 
$$
\cos(\varphi) = \frac{\overrightarrow{OA} \cdot \overrightarrow{OD}}{|\overrightarrow{OA}| \cdot |\overrightarrow{OD}|} = \frac{11597}{\sqrt{10802} \cdot \sqrt{15326}} = 0,901... \implies \varphi = 25,66...^{\circ}
$$

Der Winkel beträgt rund 25,7°.

$$
\sqrt{(-60 - (-57))^2 + (-31 - 14)^2 + (79 - 109)^2} = 54,16...
$$

Die Entfernung der beiden Sterne beträgt rund 54,2 Lichtjahre.

c) 
$$
S_2 + 5 \cdot \overrightarrow{S_1S_2}
$$
 oder  $\overrightarrow{OS_2} + 5 \cdot \overrightarrow{S_1S_2}$   
\n $\begin{pmatrix} 5.0 \\ 4.4 \end{pmatrix} + 5 \cdot \begin{pmatrix} -0.5 \\ 0.6 \end{pmatrix} = \begin{pmatrix} 2.5 \\ 7.4 \end{pmatrix}$   
\n $P = (2.5 | 7.4)$ 

d)

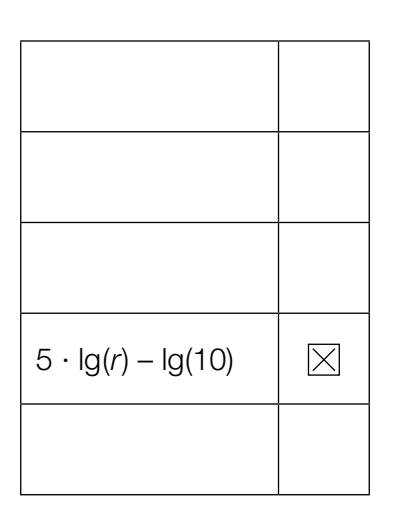

- a)  $1 \times A$ : für das richtige Erstellen der Formel (KA)
	- 1 × C: für die richtige Zuordnung (KA)
- b)  $1 \times B1$ : für die richtige Berechnung des Winkels (KA) 1 × B2: für das richtige Ermitteln der Entfernung (KA)
- c)  $1 \times A$ : für das richtige Übertragen der Faustregel in einen mathematischen Ausdruck (KA) 1 × B: für die richtige Berechnung der Koordinaten des Punktes *P* (KB)
- d)  $1 \times C$ : für das richtige Ankreuzen (KA)

# Aufgabe 9 (Teil B)

### Bewegung eines Bootes

#### Möglicher Lösungsweg

a) 
$$
\frac{dv}{dt} = -\frac{k}{m} \cdot v
$$

Da *v*, *m* und *k* größer als null sind, bedeutet das Minuszeichen, dass die Geschwindigkeit abnimmt.

Berechnung mittels Technologieeinsatz:

$$
v(t) = C \cdot e^{-\frac{k}{m} \cdot t}
$$
  
*oder:*  

$$
\int \frac{v'}{v} dt = \int -\frac{k}{m} dt
$$
  

$$
\ln|v(t)| = -\frac{k}{m} \cdot t + C_1
$$
  

$$
v(t) = C \cdot e^{-\frac{k}{m} \cdot t}
$$

b) Ermitteln der Gleichung der Ausgleichsfunktion mittels Technologieeinsatz: *v*(*t*) = 9,49 · 0,8677*<sup>t</sup> (Parameter gerundet)*

*oder:*

 $v(t) = 9,49 \cdot e^{-0.1419 \cdot t}$  *(Parameter gerundet)* 

*t* ... Zeit in s

*v*(*t*) ... Geschwindigkeit zur Zeit *t* in s

*Abhängig von der verwendeten Technologie kann man geringfügig abweichende Parameter bei der Ermittlung der Ausgleichsfunktion erhalten.*

Ermittlung mittels Technologieeinsatz:  $v(5) = 4,66...$ 

Die Geschwindigkeit des Bootes zur Zeit *t* = 5 s beträgt rund 4,7 m/s.

c) Für t gegen unendlich gehen  $e^{-0,1\cdot t}$  und  $e^{-t}$  gegen null und damit geht auch  $b\cdot(e^{-0,1\cdot t}-e^{-t})$ gegen null. Somit ist die Gerade mit der Gleichung  $v = a$  eine Asymptote von  $v_{MB}$ .

- a)  $1 \times D$ : für die richtige Argumentation (KA)
	- 1 × B: für die richtige Berechnung der allgemeinen Lösung (KB)
- b) 1 × B1: für das richtige Ermitteln der Gleichung der exponentiellen Ausgleichsfunktion (KA)  $1 \times B2$ : für das richtige Ermitteln der Geschwindigkeit (KB)
- c)  $1 \times D$ : für die richtige mathematische Argumentation (KA)

# Aufgabe 10 (Teil B)

### Durchmesser einer Stahlwelle

#### Möglicher Lösungsweg

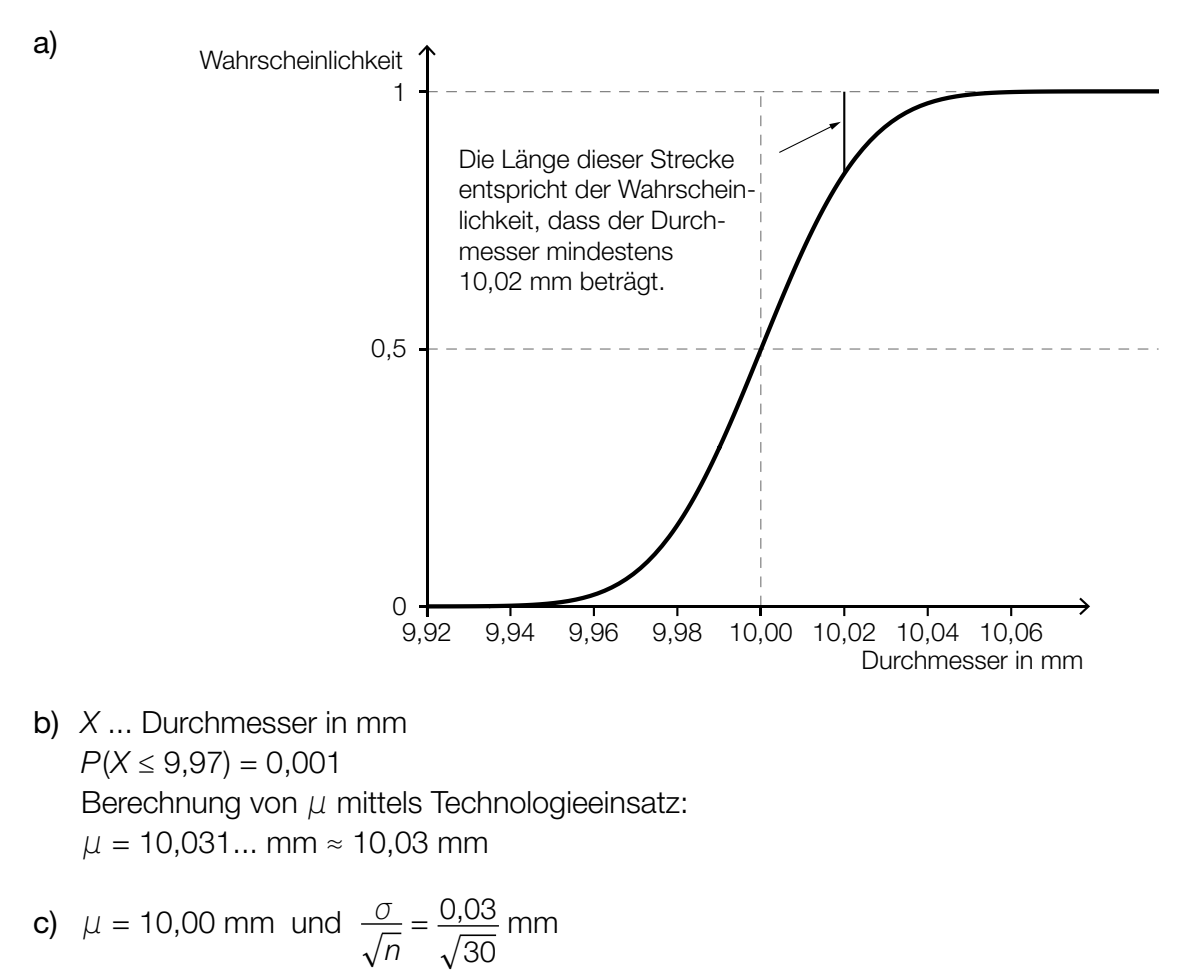

Berechnung mittels Technologieeinsatz:

[9,985...; 10,014...]

 Eine Halbierung der Breite erfordert, dass der Stichprobenumfang mit dem Faktor 4 multipliziert wird.

- a) 1 × A1: für das richtige Skizzieren des Graphen der Verteilungsfunktion in Abbildung 2 (charakteristischer Funktionsverlauf und Funktionswert an der Stelle  $\mu$  richtig eingezeichnet) (KA)
	- 1 × A2: für die richtige Veranschaulichung der Wahrscheinlichkeit in Abbildung 2 (KB)
- b)  $1 \times B$ : für das richtige Ermitteln des Erwartungswerts  $\mu$  (KA)
- c)  $1 \times B$ : für die richtige Berechnung des Zufallsstreubereichs (KA)
	- 1 × C: für die richtige Angabe des Faktors (KA)